## BLIPMAP(ソアリング気象予報)のご紹介

日本グライダークラブ

岡村 治彦

1. 初めに

皆様の中には海外で飛行した際などに"BLIPMAP"というソアリング用の気象予報を利 用されたことがあるかもしれません。これまで、日本国内を対象にした予報はなかったの ですが、関東地方向けの予報サイトを試験的に開設しましたので、お知らせすると共に、 使い方について解説します。

2.RASP BLIPMAP とは

RASP は Regional Atmospheric Soaring Prediction 、 BLIPMAP は Boundary Layer Information Prediction Map を示します。日本語に訳すと RASP は地域の大気的なソアリン グ予報、BLIPMAP は境界層情報の予報地図というような意味になると思います。

RASP BLIPMAP はアメリカの気象学者でグライダーパイロットでもある Dr.John W. Glendening(Dr.Jack)が開発したもので、ソアリングに必要なサーマルの強さや高さ、雲 のできかた、風の状況などの予報を地図上にプロットした情報が提供されます。よって、 各種予報パラメタの地域的な傾向が分かり、クロスカントリーのルート決定などに役立つ と思います。

BLIPMAP は各地域ごとにアメリカ、ヨーロッパ、オセアニア、南アフリカなどのサイトで 運 用 さ れ 、 そ れ ぞ れ 予 報 が 出 さ れ て お り 、 Dr.Jack の Web サ イ ト に リ ン ク (http://www.drjack.info/RASP/index.html)があります。

BLIPMAP 予報の作成方法を次に示します。

- (1) NCEP(National Centers for Environmental Prediction:アメリカ海洋大気庁(NOAA) の中のアメリカ国立気象局(NWS)の一部門)から観測データを元にした初期データを取 得します。
- (2)WRF(Weather Research and Forecasting)モデルのオープンソフトウェアを用いて数 値予報の計算をします。
- (3)数値計算で得られたデータから、サーマルの高さなどのパラメータの予報を行い、地 図上にプロットします。

3.アクセス方法

関東地方向けの予報サイトの URL は http://blipmap.glider.jp です。ここにアクセスす ると、図1に示すページが表示されます。"BLIPMAP UniViewer"をクリックして図2に示 す予報の選択画面(UniViewer)に進んでください。UniViewer の使い方を図3に示します。

(1)"Map Size"で地図の大きさを選択します。-15%~+15%をクリックするとその度に地

図が縮小・拡大されます。

- (2)"Popups"で BLIPSPOT,SkewT を使用するかを設定します。BLIPSPOT にチェックを付 けておくと、地図上をクリックすることによりその地点の数値データが別画面に表示 されます。また、SkewT にチェックを付けておくと、地図上をクリックすることにより その地点のエマグラムが別画面に表示されます。
- (3)"Run"で日を選択します。"Previous"は前日、"Current"が当日(次の昼間)です。 "Current+1"は Current の翌日、"Current+2"は Current の翌々日です。 なお、現在の予報スケジュールでは、計算が終了し予報が更新される時刻(JST)は大体 次のようになります。
	- ・"Current"の予報は前日 21:00 ごろ、当日 05:30 ごろと当日 09:00 ごろ
	- ・"Current+1"の予報は前々日 21:30 ごろと前日 06:00 ごろ
	- ・"Current+2"の予報は前々々日 22:00 ごろと前々日 06:30 ごろ
- (4)"Grid"で荒いグリッド(6Km)か細かいグリッド(2Km)かを選択します。細かいグリッ ドの予報は計算に時間がかかりますので、当日の 11:00JST~16:00JST しかありません。 (5)"Time"で時刻を選択します。
- (6)"Parameter"で表示したいパラメータを選択します。

地図上には各滑空場の大まかな位置が表示されています。滑空場名の文字列の左端(ド ットの左)が位置を示します。

4.基本的なパラメータ

以下に Dr.Jack がソアリングに有効だといっている基本的パラメータ(サーマル、雲、 風についてのパラメータ)を示します。その他を含めパラメータの詳しい説明(英語)は http://www.drjack.info/RASP/INFO/parameters.html をご覧ください。

(1)Thermal Updraft Velocity(W\*)

サーマルの強さです。

例として 2013 年 4 月 22 日の予報を図4に示します。上空に寒気が残り良いコンディ ションが期待できる予報になっています。

## (2)Buoyancy/Shear Ratio

サーマルの浮力とウインドシアーの比です。この比が小さいとサーマルがウィンドシ

アーで分断されたりして上昇しにくくなるといわれています。

(3) Height of Critical Updraft Strength (Hcrit)

利用できそうな(225fpm[1.143m/s]以上の)サーマルの高さ(MSL)です。

例として 2013 年 4 月 22 日の予報を図5に示します。

 $(4)$  Cu Cloudbase where Cu Potential  $>0$ 

積雲の雲底高度(MSL)です。

例として 2013 年 4 月 22 日の予報を図6に示します。

 $(5)$  Overcast Development Cloudbase where OD Potential  $\geq 0$ 

オーバーキャストした(広がった)雲の雲底高度(MSL)です。

(6)BL Avg. Wind

Boundary Layer の平均風速です。

例として 2013 年 4 月 22 日の予報を図7に示します。

パラメータで"Height"は平均海面(MSL)からの高さを、"Depth"は地表面からの高さ (AGL)を表します。

## 5.その他の予報パラメータ

(1)BL Top Height

境界層の高さ(MSL)であり、対流がどこまで上がっているかを示します。経験からいっ てこのあたりの高度までグライダーで上昇できることが多いようです。

- 例として 2013 年 4 月 22 日の予報を図8に示します。
- (2)各地のエマグラム(Sounding)
- 関東地方の滑空場におけるエマグラム(風などの情報も含む)の予報も見ることがで きます。

例として 2013 年 4 月 22 日の板倉滑空場の予報を図9に示します。

## 6.コンバージェンスの予報

コンバージェンスはパラメータ"BL Max.Up/Down Motion"を参照してください。このパ ラメータは境界層中での最大の上昇・下降の予報で、コンバージェンスによる上昇がある 場合はその場所が分かります。また、パラメータ"Sfc. Wind"(地上風)の予報を見れば、 風の収束している場所が分かり、上昇風帯ができそうなことが分かります。地上風が収束 していると思われる場所と、パラメータ"BL Max.Up/Down Motion"で上昇となっている場 所は大体一致しているようです。図10と図11に 2012 年 12 月 24 日の予報を示します。 この日は私もフライトしましたが、板倉滑空場の北にコンバージェンスによる上昇風帯が ありました。

7.ウェーブの予報

ウェーブについてはパラメータ"Vert Velocity@850mb"、"Vert Velocity@700mb"、"Vert Velocity@500mb"を参照してください。それぞれ 850hPa(1500m 付近)、700hPa(3000m 付近)、 500hPa(5700m 付近)の上昇・下降の予報です。図12に 2013 年 2 月 23 日の予報を示します。 この日は板倉滑空場付近の上空でもウェーブで上昇できたようです。

ウェーブは現象の規模が小さいので、荒いグリッドではあまりうまく予報が出ません。 当日の予報しかありませんが細かいグリッド(2Km)の予報を見てください。

7.最後に

今後の展開として、予報マップが見やすくなるよう、Google Map 上への重畳表示などの 開発ができたらと思っています。

ご質問などありましたら、私(h-okamura@nifty.com)までお問い合わせください。

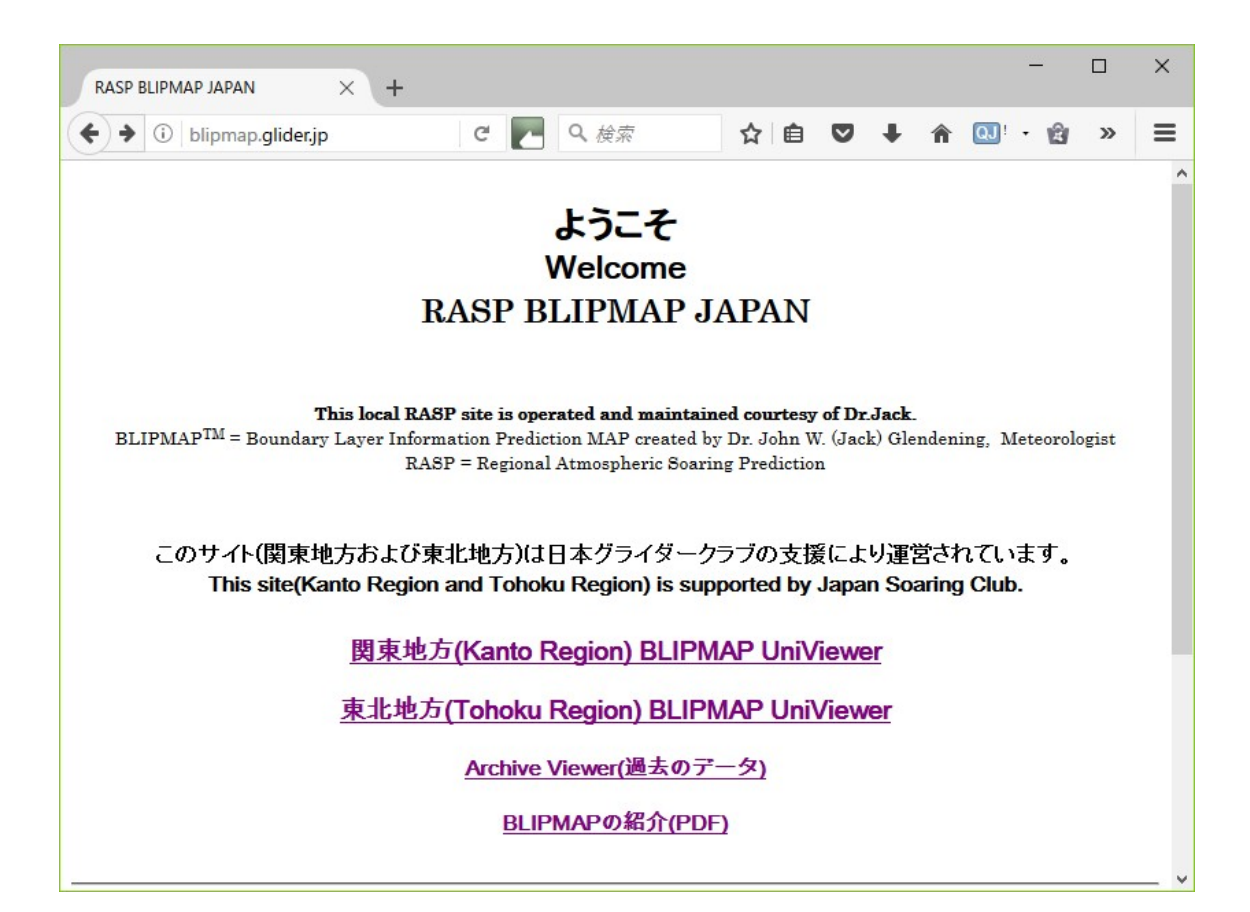

図1 先頭画面

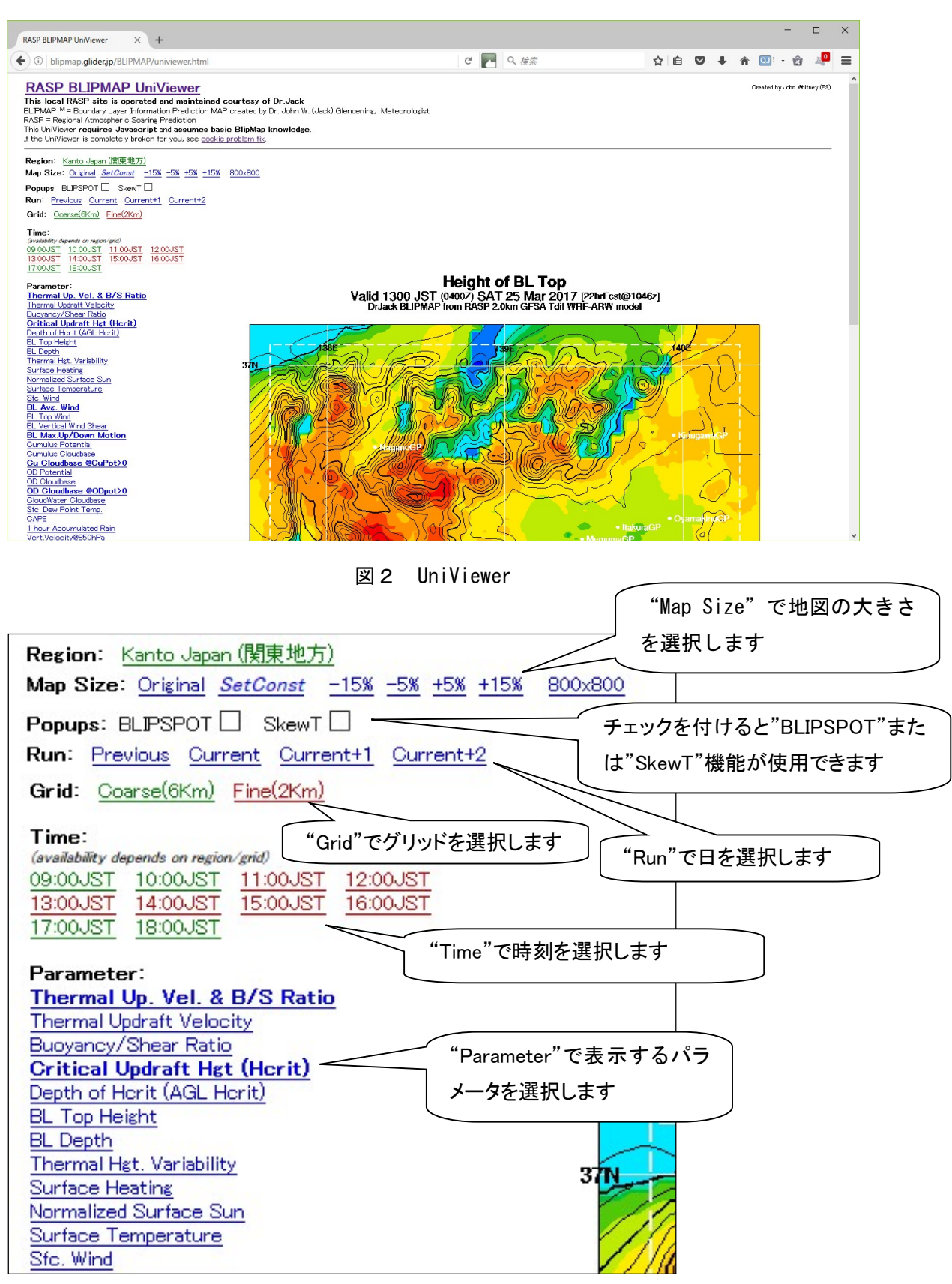

図3 Univewer の使い方

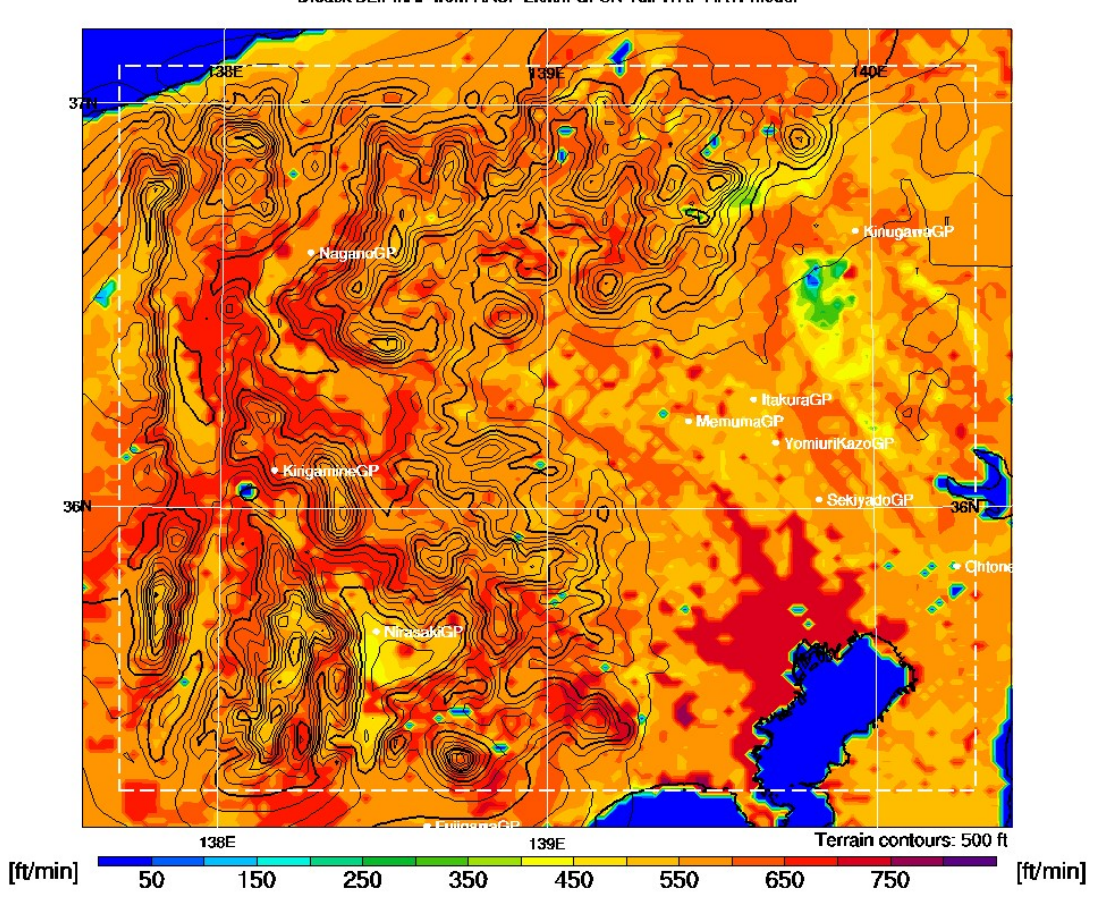

**Thermal Updraft Velocity (W\*)**<br>Valid 1300 JST (04002) MON 22 Apr 2013 [10hrFcst@2302z]<br>DrJack BLIPMAP from RASP 2.0km GFSN Tdif WRF-ARW model

図4 Thermal Updraft Velocity(W\*)の例

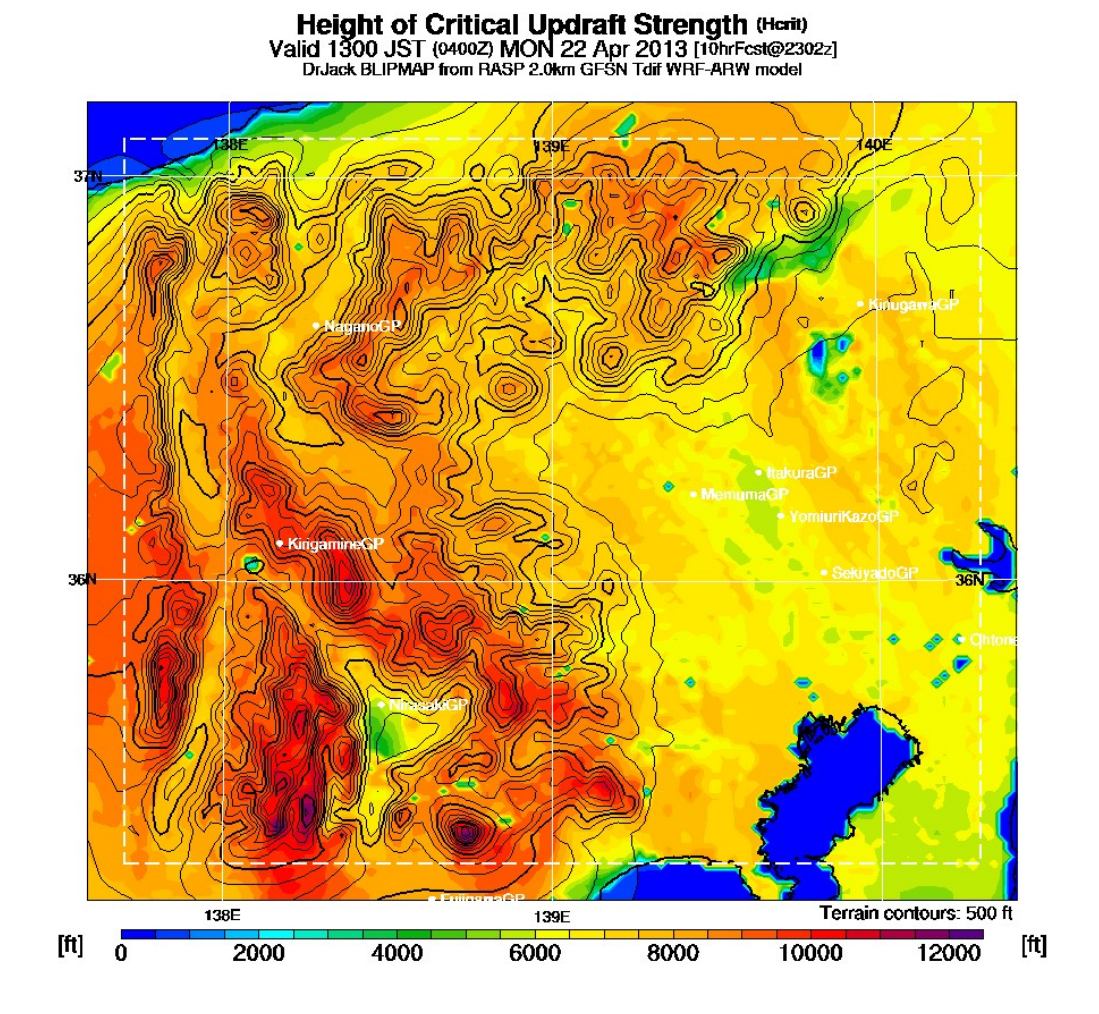

図5 Height of Critical Updraft Strength (Hcrit)の例

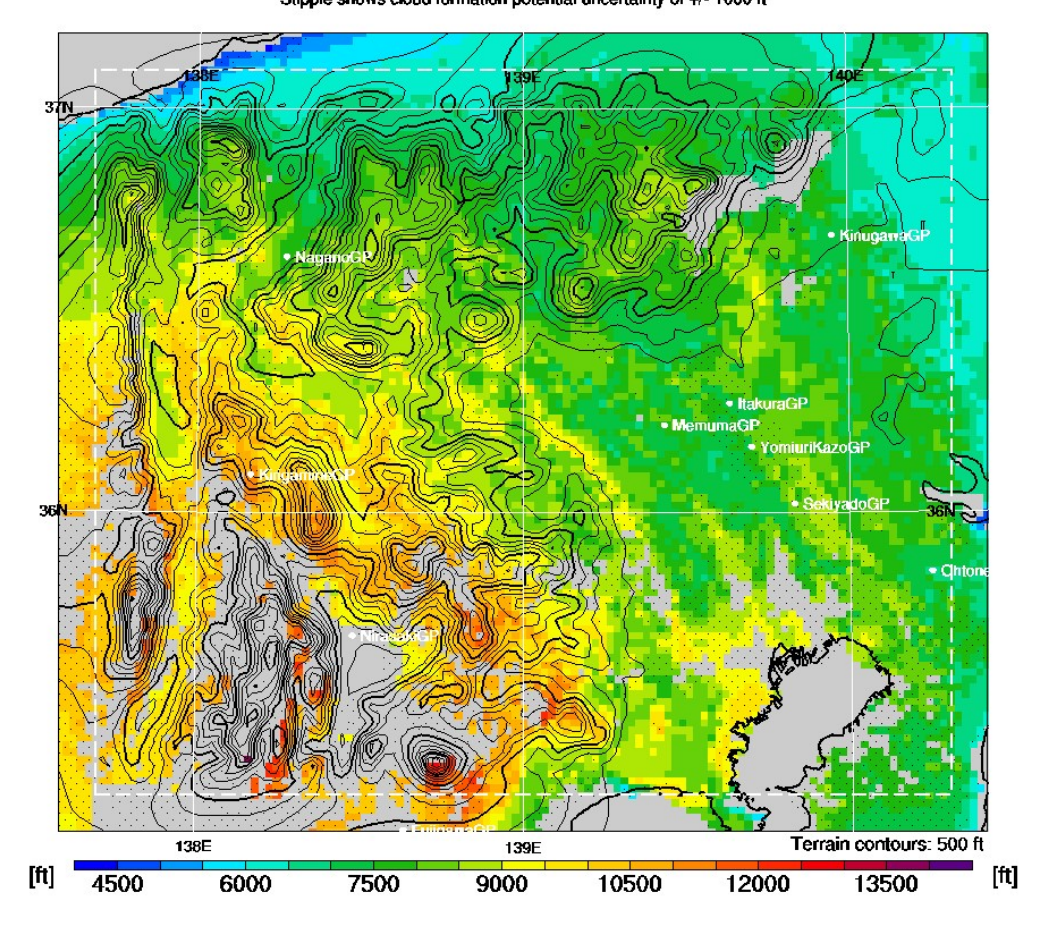

**Cu Cloudbase where Cu Potential > 0**<br>Valid 1300 JST (04002) MON 22 Apr 2013 [10hrFcst@2302z]<br>Stipple shows cloud formation potential uncertainty of +/- 1000 ft

図6 Cu Cloudbase where Cu Potential>0 の例

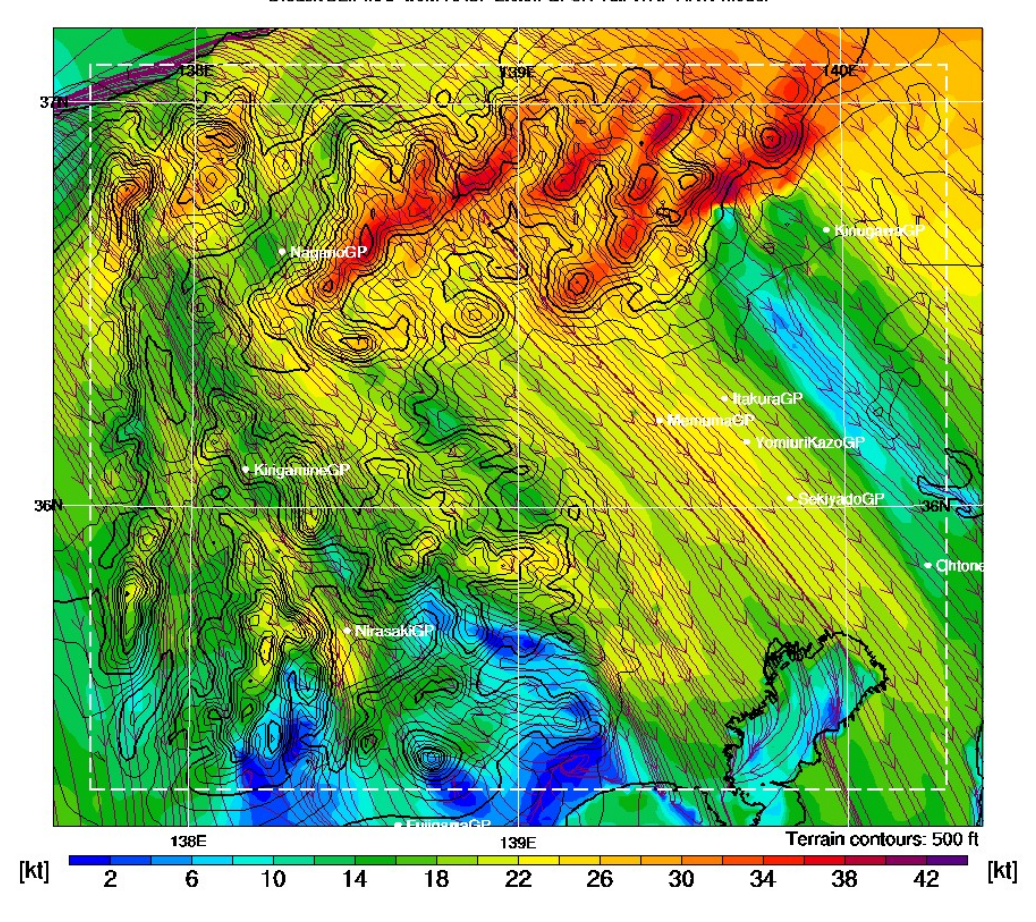

BL Wind<br>Valid 1300 JST (04002) MON 22 Apr 2013 [10hrFcst@2302z]<br>DrJack BLIPMAP from RASP 2.0km GFSN Tdif WRF-ARW model

図7 BL Avg. Wind の例

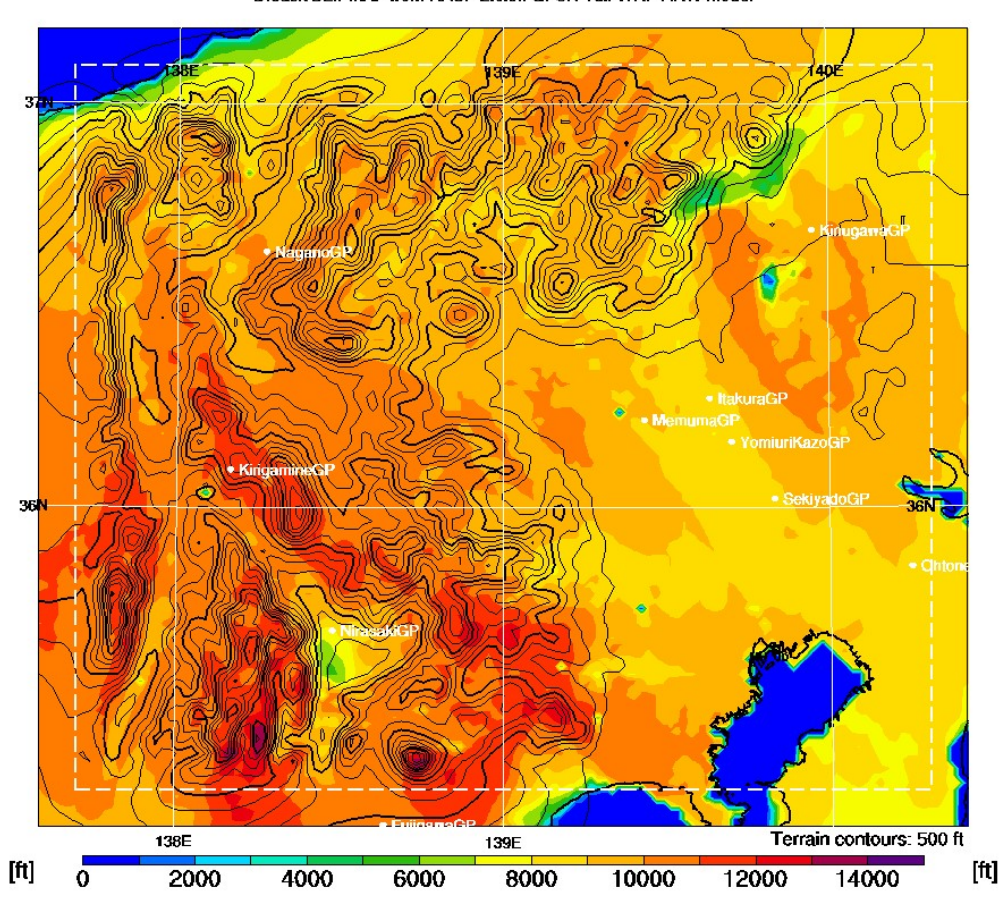

Height of BL Top<br>Valid 1300 JST (04002) MON 22 Apr 2013 [10hrFcst@2302z]<br>DrJack BLIPMAP from RASP 2.0km GFSN Tdif WRF-ARW model

図8 Height of BL Top の例

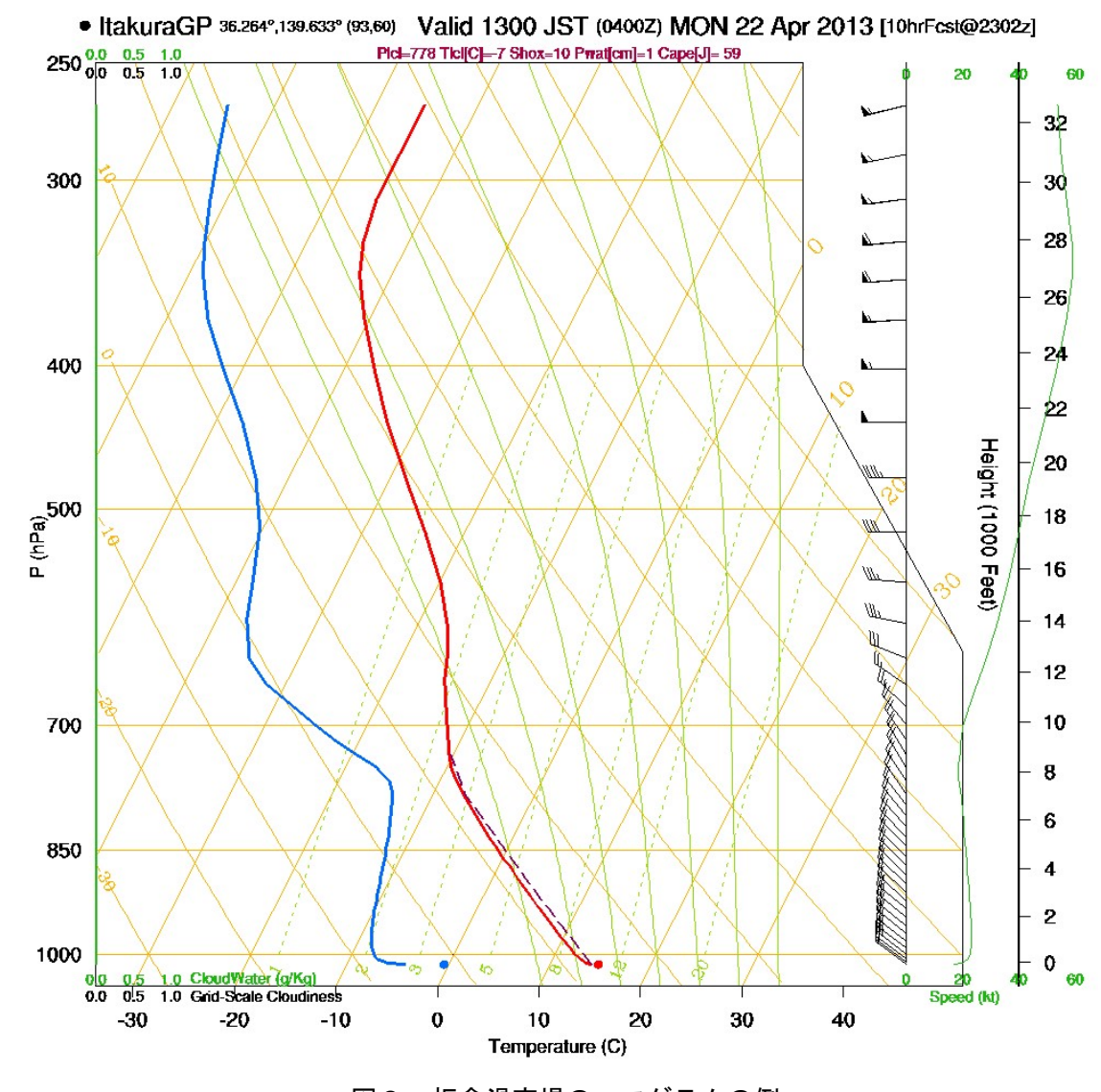

図9 板倉滑空場のエマグラムの例

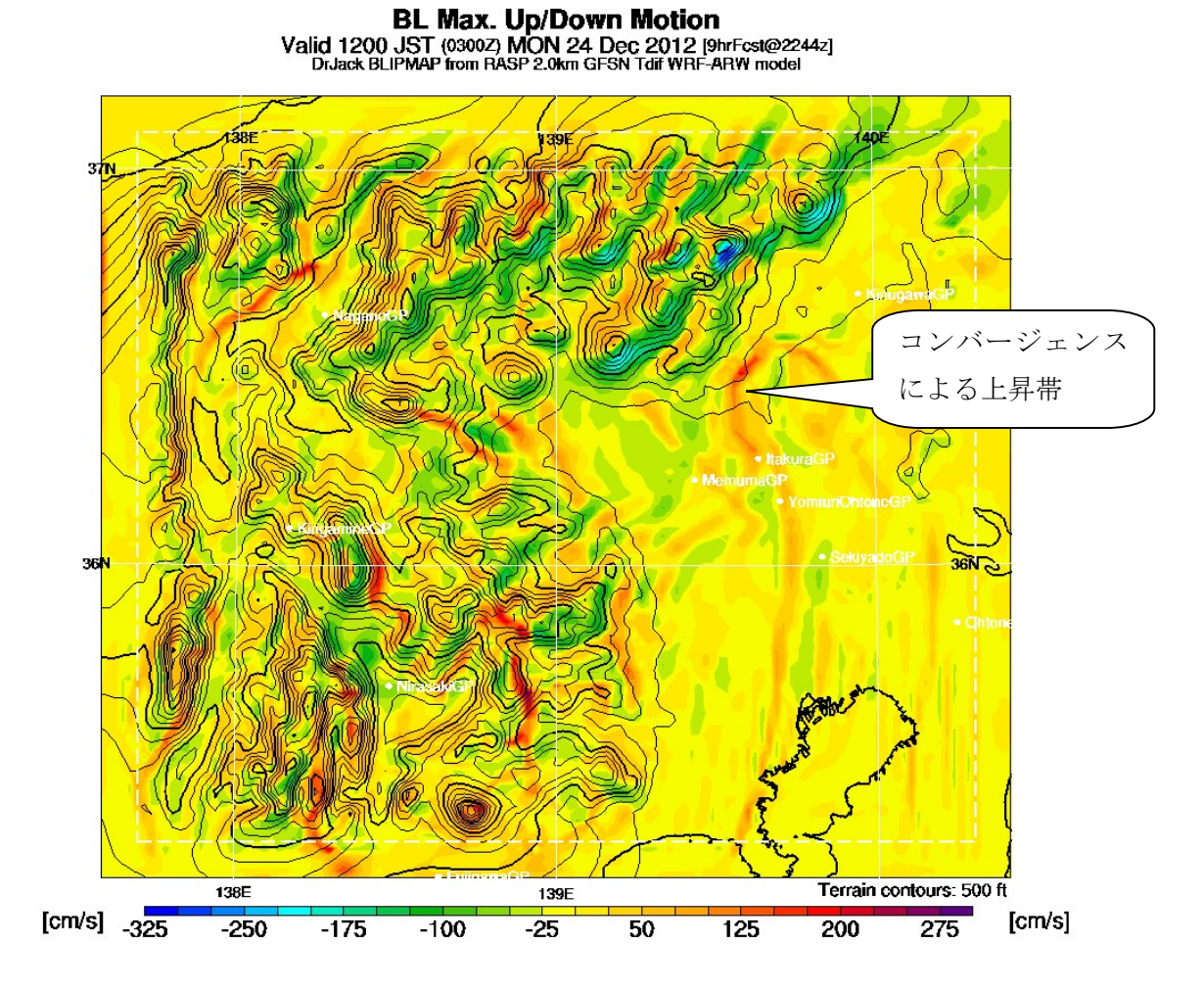

図10 コンバージェンスによる上昇帯の例

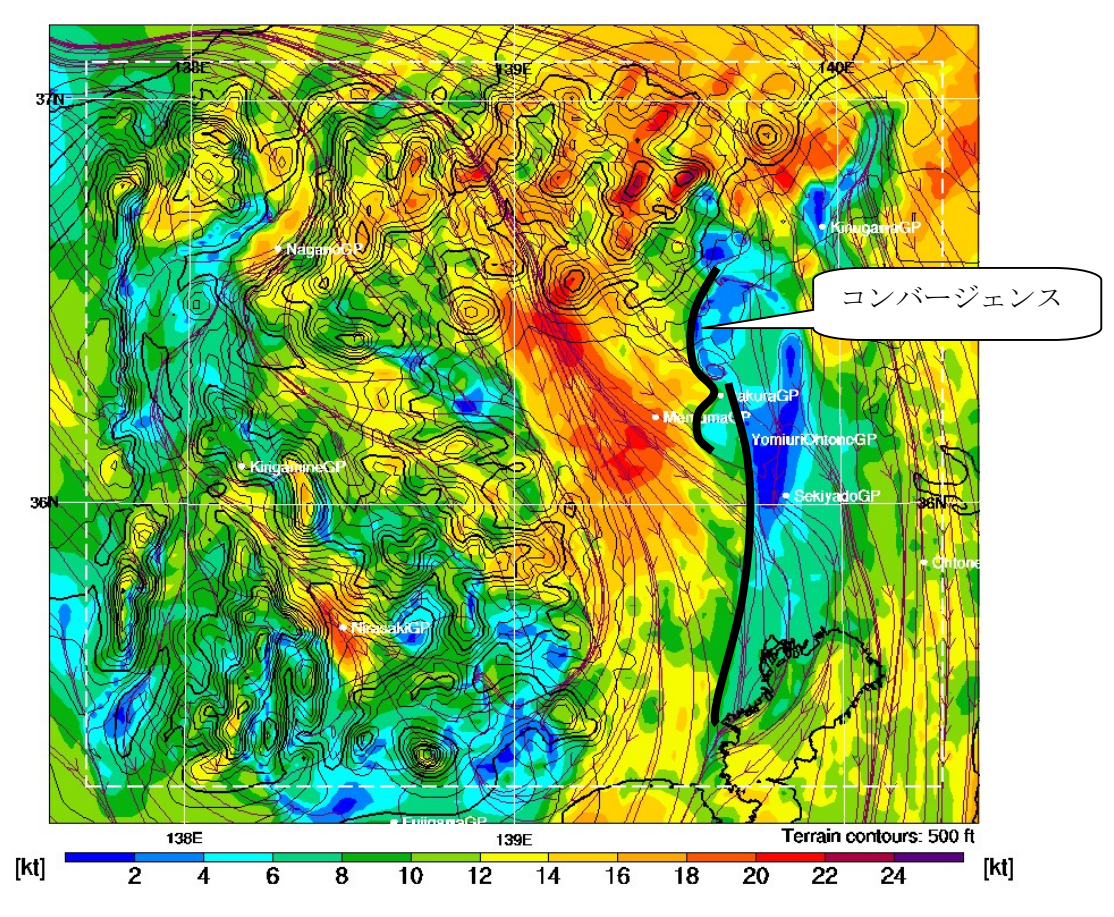

Surface Wind (10m AGL)<br>Valid 1200 JST (03002) MON 24 Dec 2012 [9hrFcst@2244z]<br>DrJack BLIPMAP from RASP 2.0km GFSN Tdif WRF-ARW model

図11 コンバージェンス発生時の地上風の例

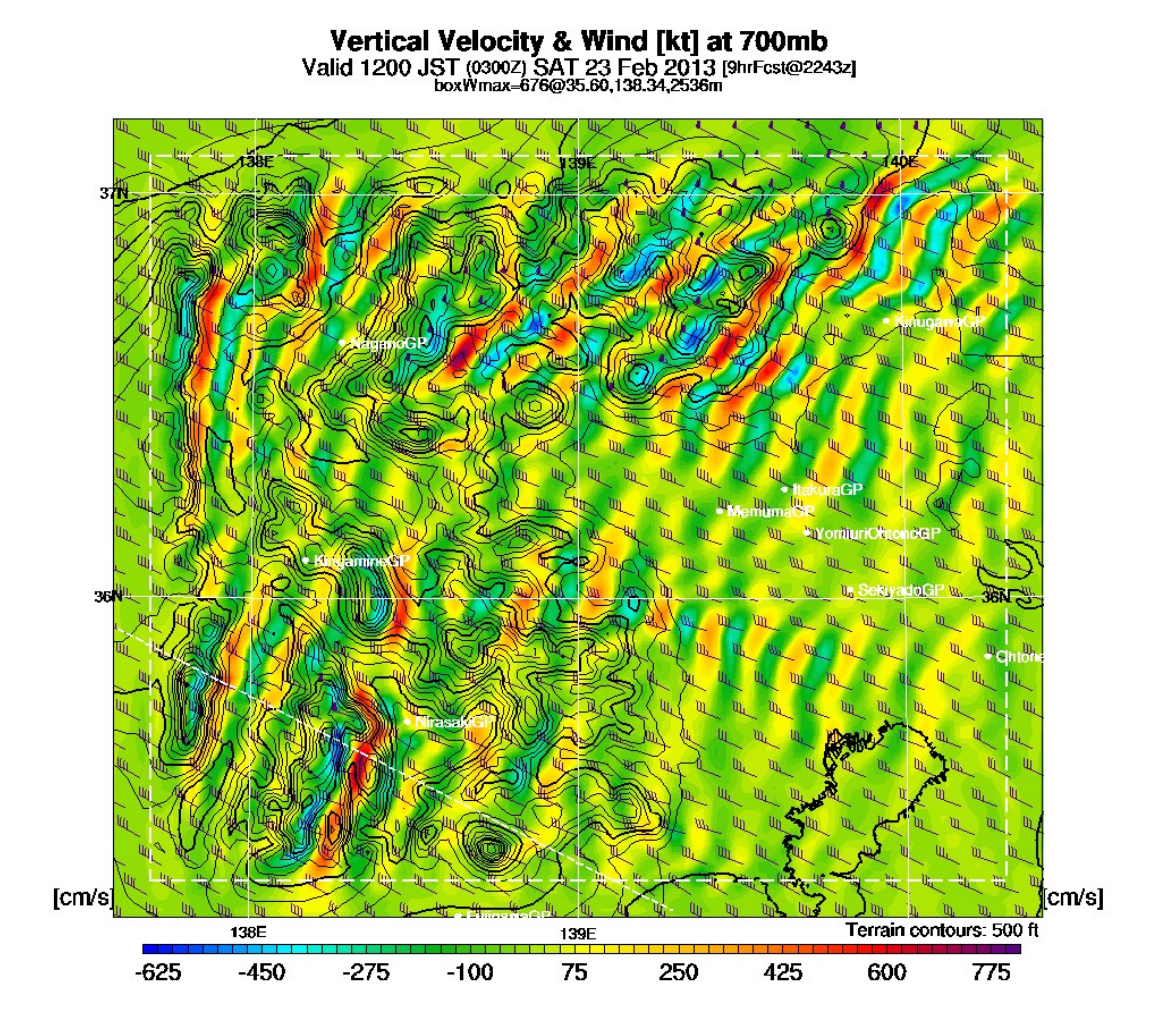

図12 700hPa(3000m 付近)の上昇・下降の例